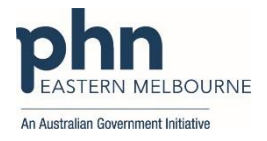

## **PDSA: Updating Immunisation status in patient records using My Health Record**

Patients are now more than ever receiving vaccinations outside of your practice at organisations such as:

- Pharmacies
- Corporate Vaccine services
- Other Practices
- Council Settings
- COVID 19 Vaccine Clinics
- Workplace settings
- Schools

Keeping your patient records up to date with patient's vaccine information is increasingly difficult. But what happens if we don't have up to date vaccination data?

- Potentially we might vaccinate patients unnecessarily
- We may send out send out reminder SMS unnecessarily
- We may order and waste vaccines
- Become an annoyance to patients with unnecessary reminder notifications
- Our data will become less meaningful
- Other patients may miss out on the opportunity to be vaccinated.

Therefore we recommend that at each patient contact, and provided you have consent, connect to your patients My Health Record to view their immunisation history. This is the most efficient and time effective way of keeping your patients immunisation status up to date. Over 23 million patients have a My Health Record and COVID Vaccine Clinics are mandated to upload to the Australian Immunisation Register and is also uploaded to the My Health Record if the consumer hasn't opted out. Pharmacies are also uploading vaccine encounters. . This PDSA is to assist Clinics to ensure their immunisation is up to date.

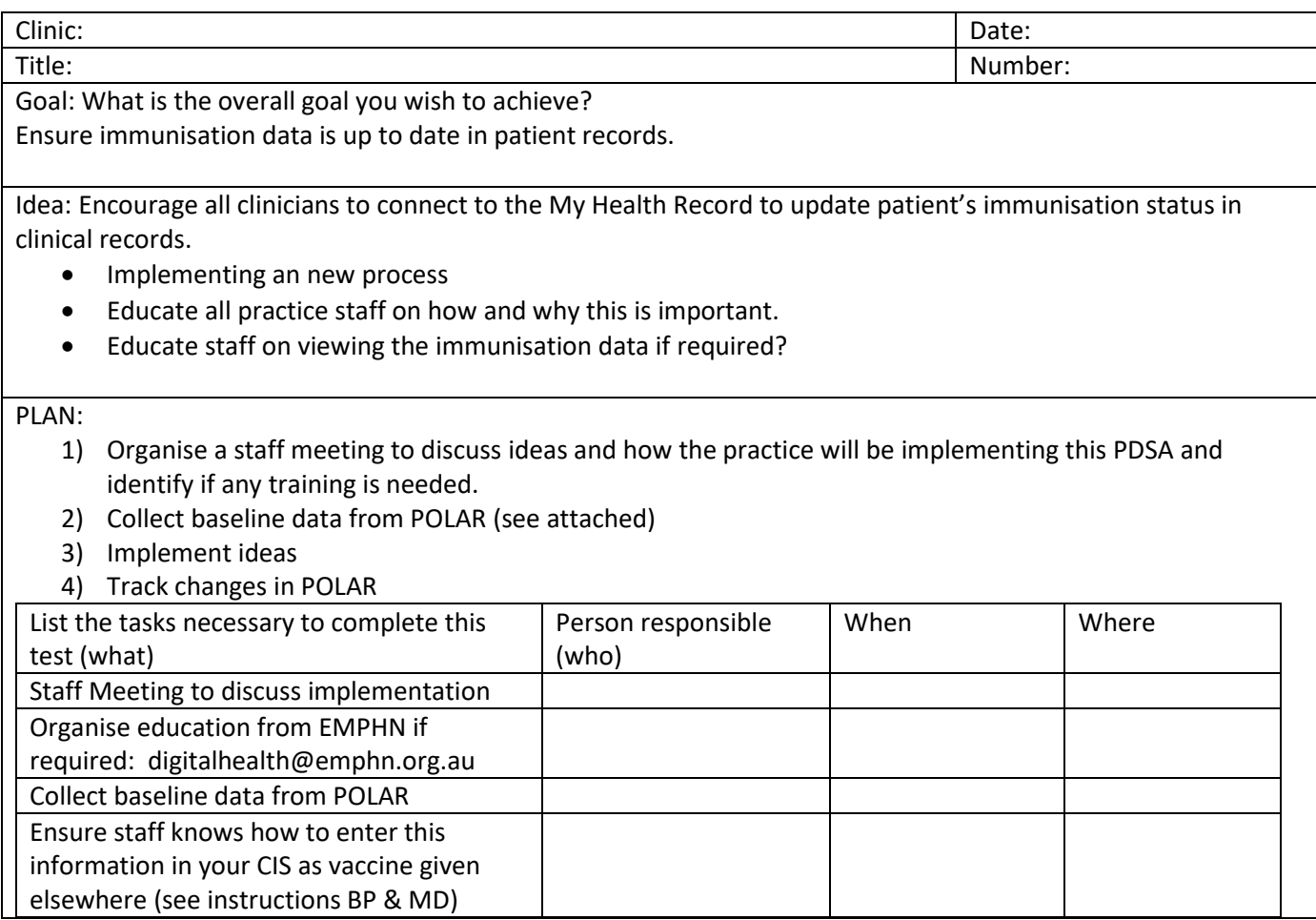

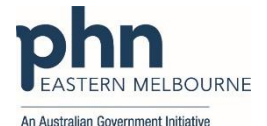

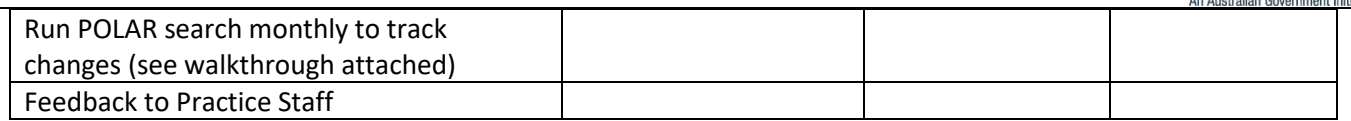

What do you predict will happen?

Immunisation numbers will increase and data will become more accurate in the patients' medical records. The use of My Health Record will increase.

DO: Was the cycle carried out as planned? Yes No, if not why?

STUDY: Record, analyse and reflect on results. Did the results match your predictions?

ACT: Decide to Adopt, Adapt or Abandon.

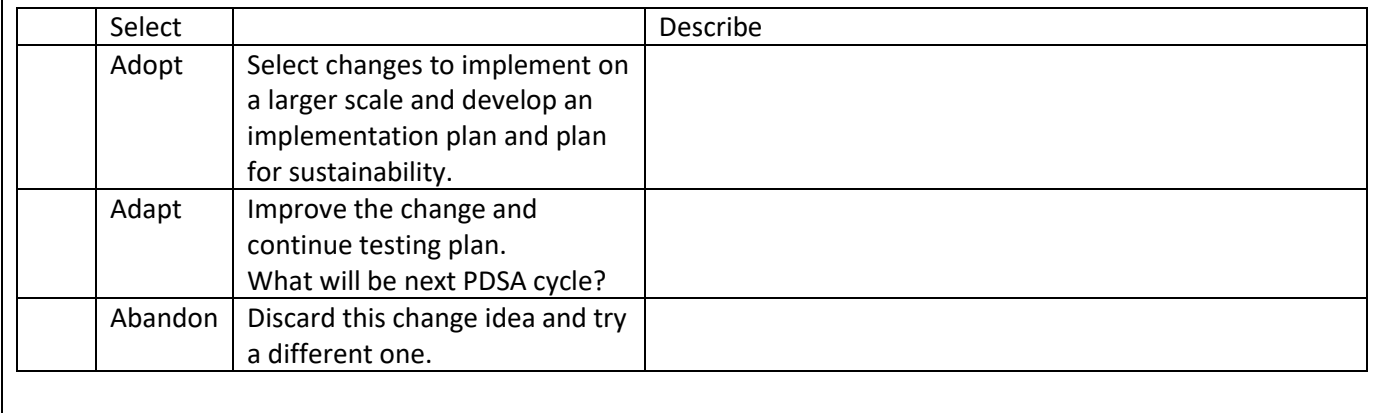

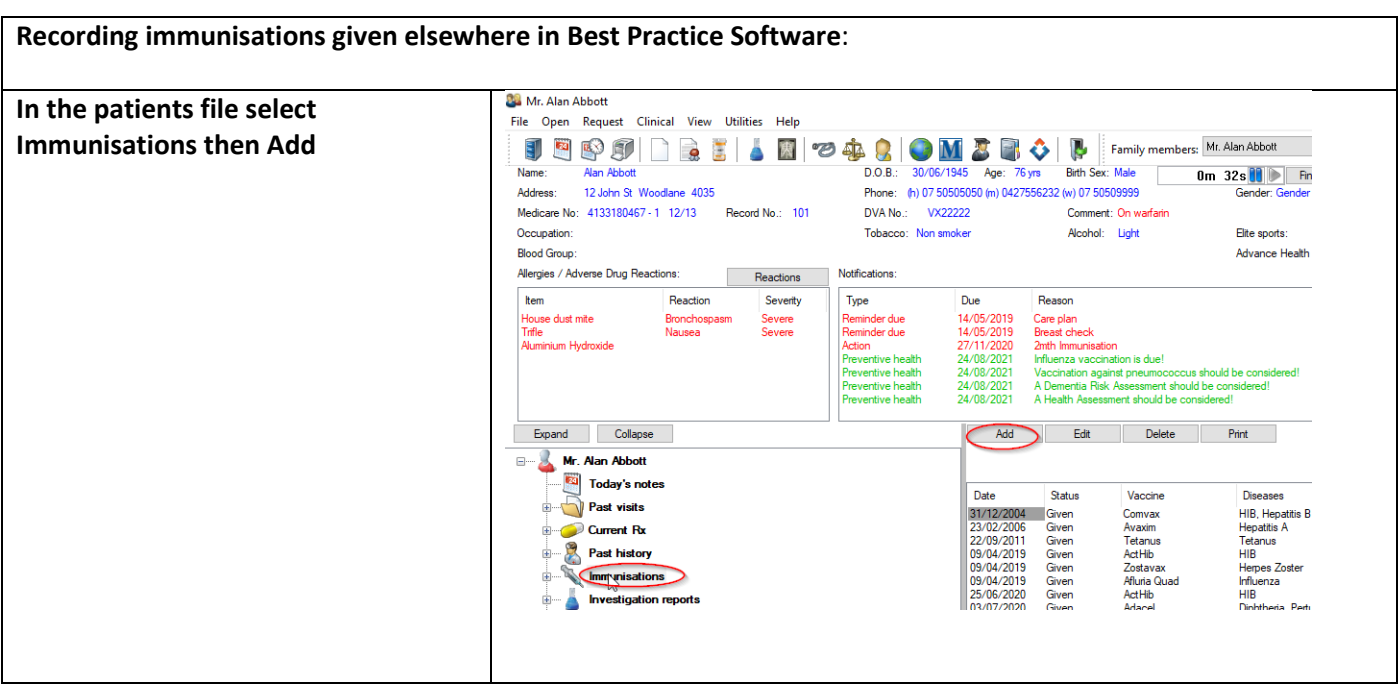

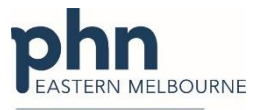

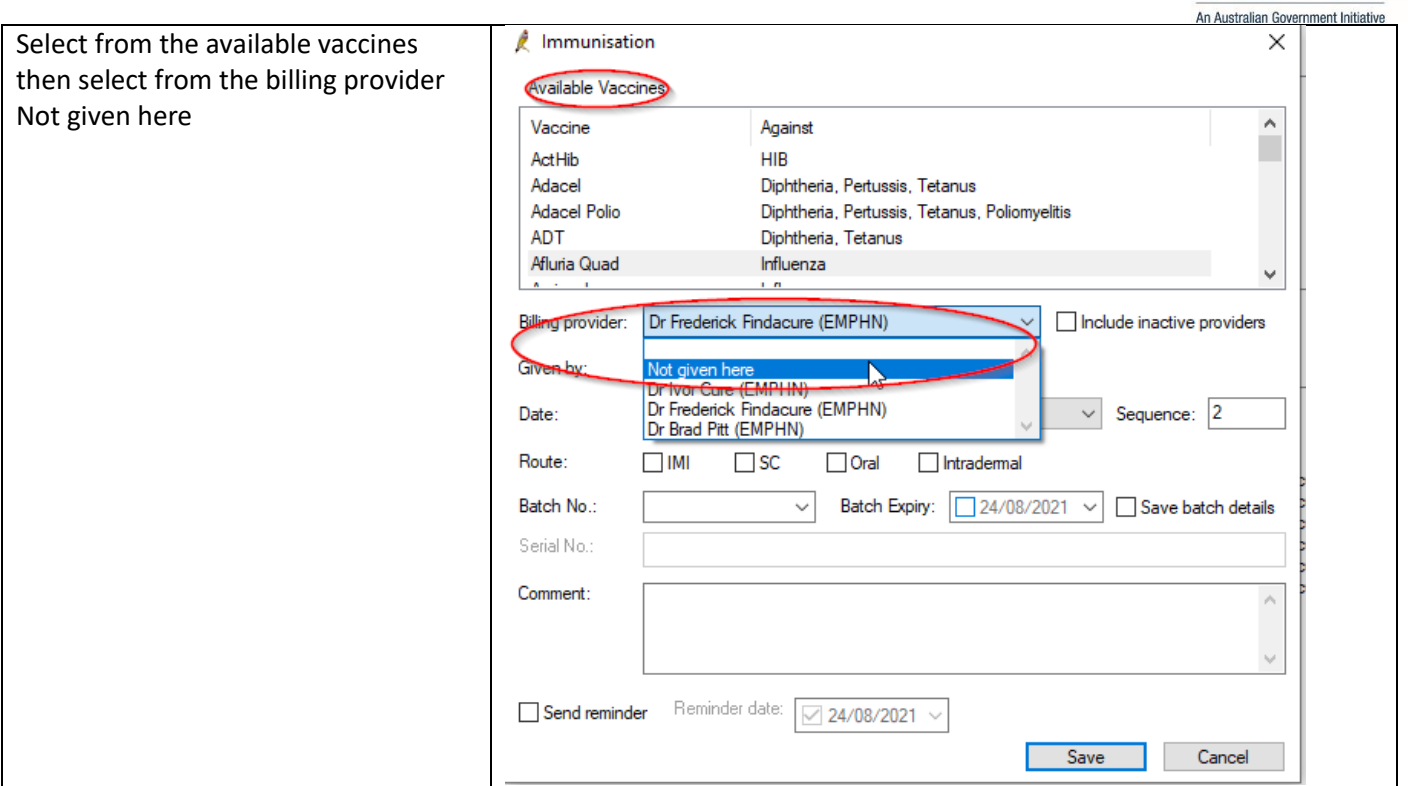

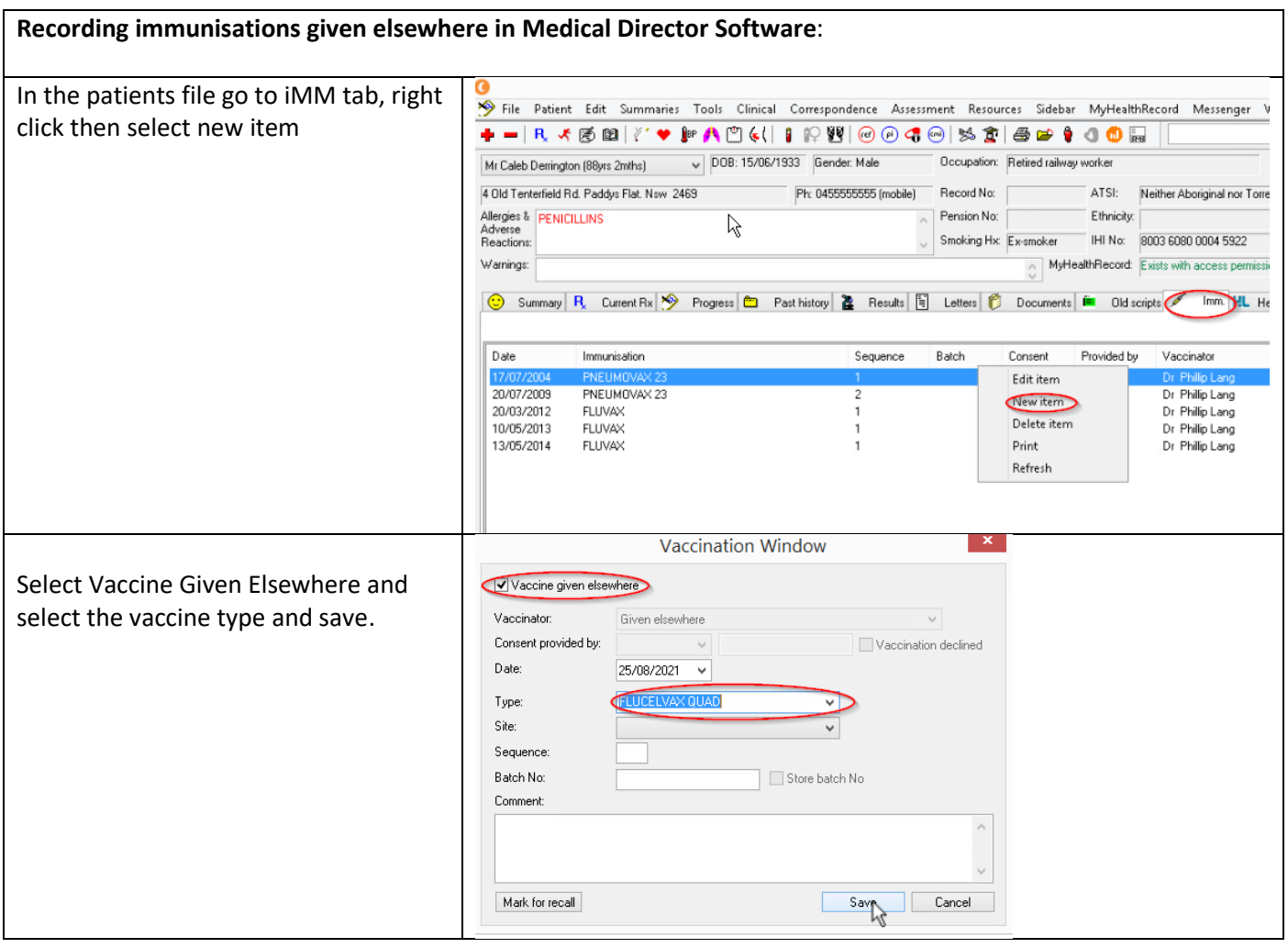

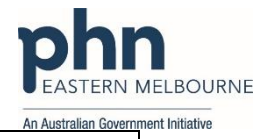

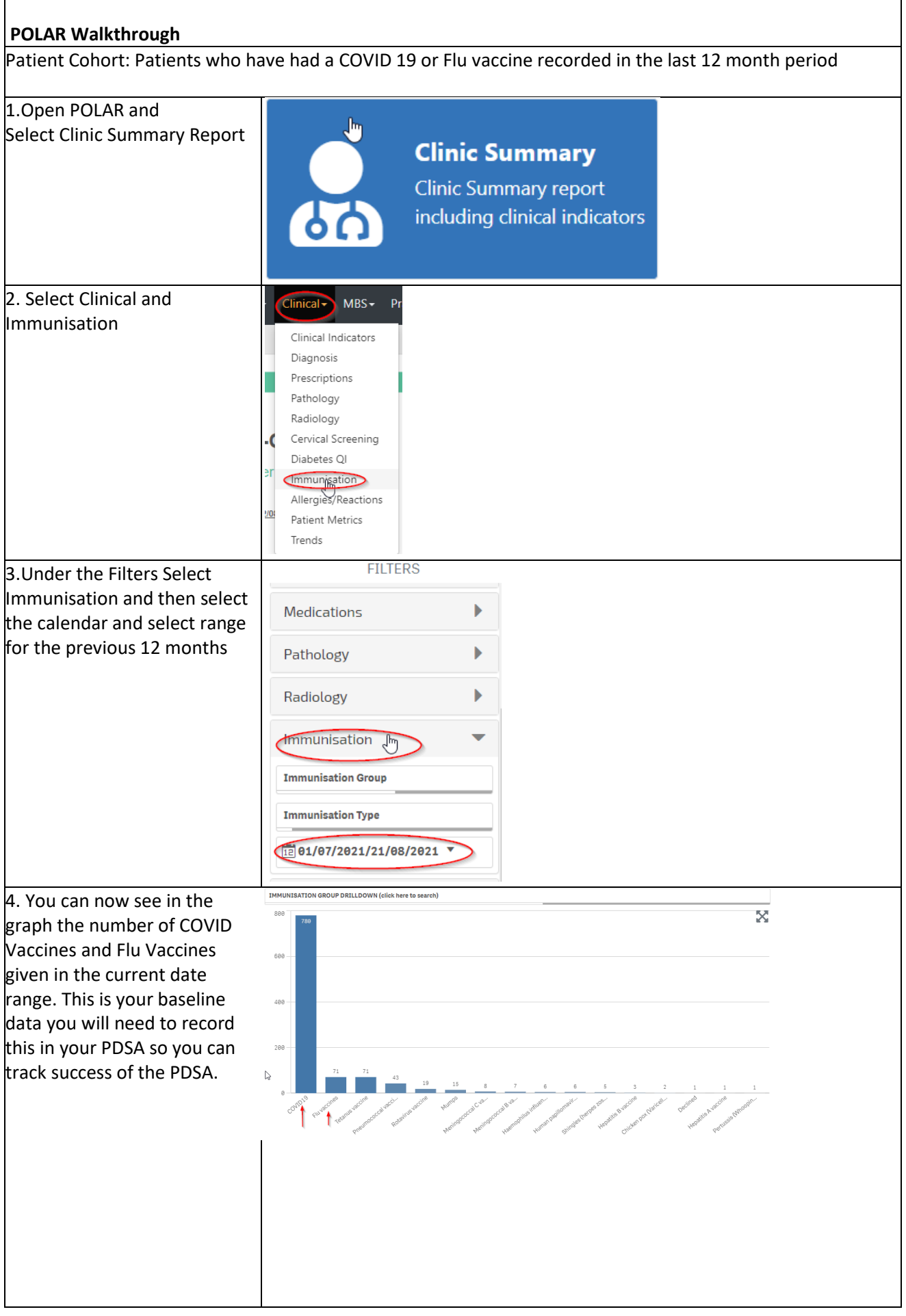

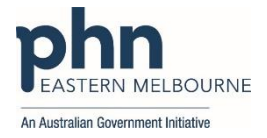